### **Customer Webinar** 5th October 2022

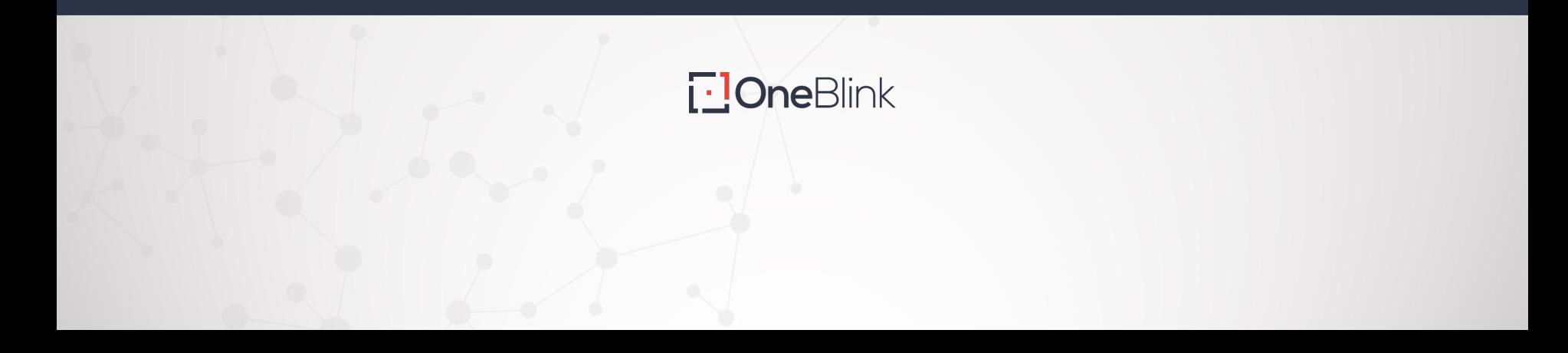

### **Agenda**

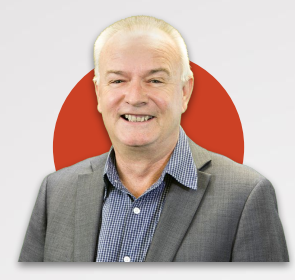

10:00 – Introduction Darren Besgrove C.E.O

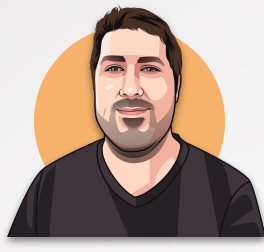

10:05 – LcS Latest Features Tarik Krajina Customer Success Specialist

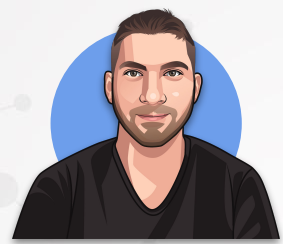

10:20 – Approval Demo & Upcoming Dev Blake Lahiff LcS Product Owner

**T-JOneBlink** 

oneblink.io

# **Introduction**

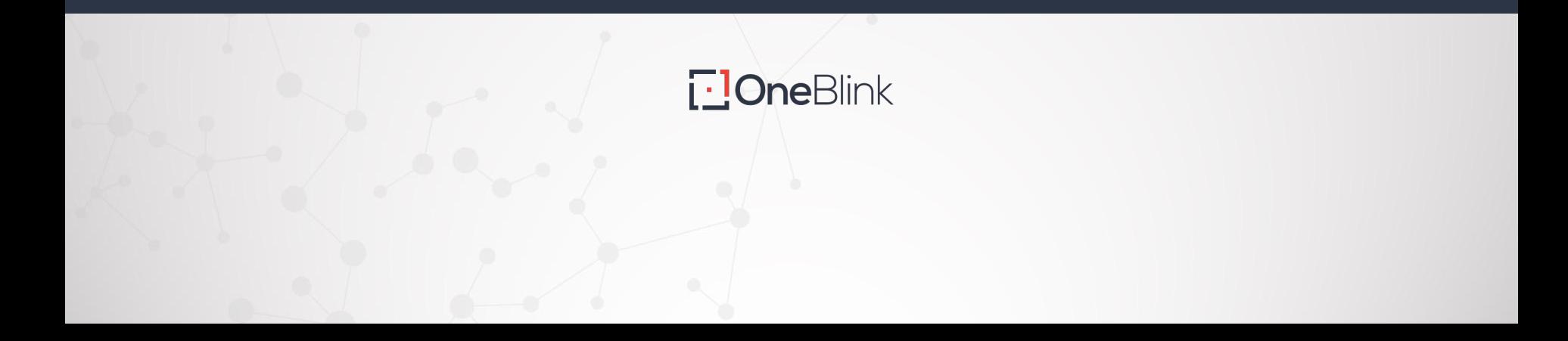

# **In case you missed it**

**BTPP – Asset Visibility Solutions**

Applicability

**Featured Customer Listing**

Top Performer

**The RegTech Association webinar**

[Tuesday 18th October \(link\)](https://regtech.org.au/event-4964072/Registration)

**NSW Premier's Export Awards**

**Digital.NSW**

Wednesday 30th November

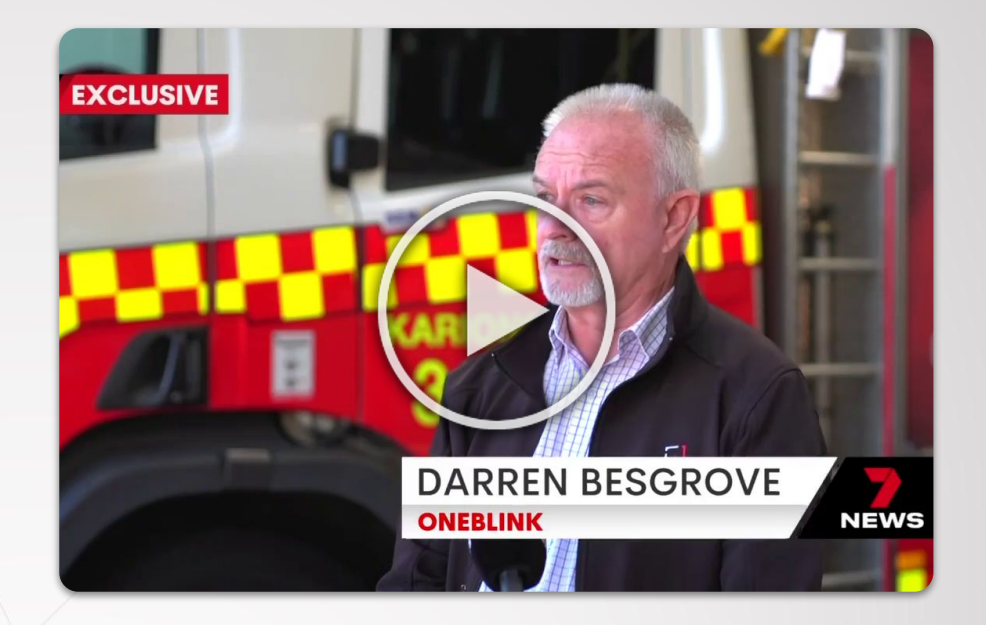

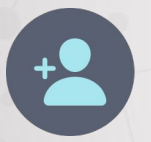

Introducing **Bruce Emery** – Sales Director Welcome – **Liquor & Gaming NSW** 

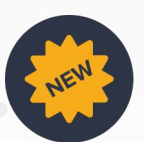

**T-JOneBlink** 

## **LcS Latest Features**

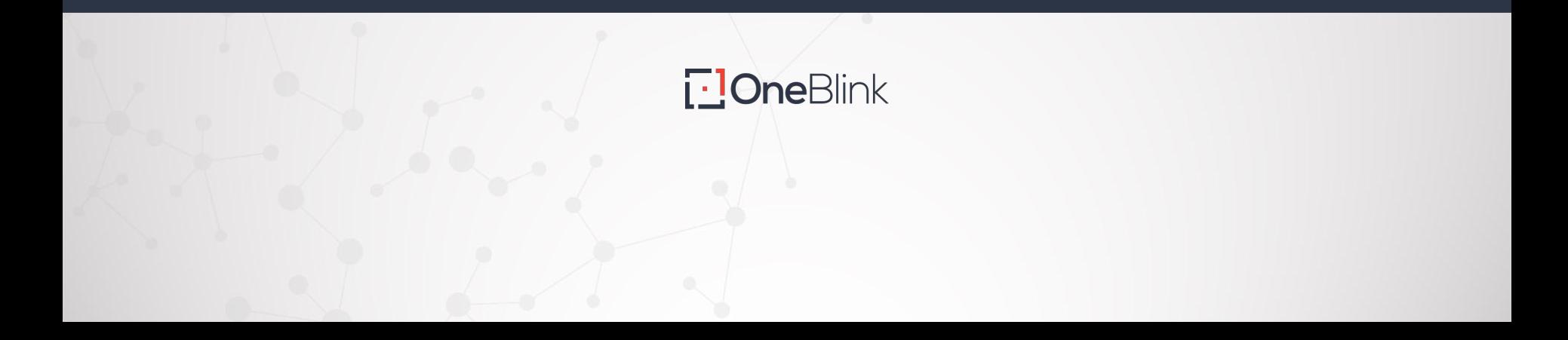

# **Platform Notifications**

Notifications allows OneBlink to keep you up to date with

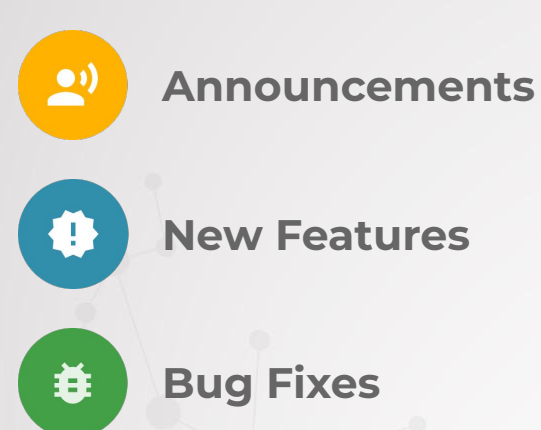

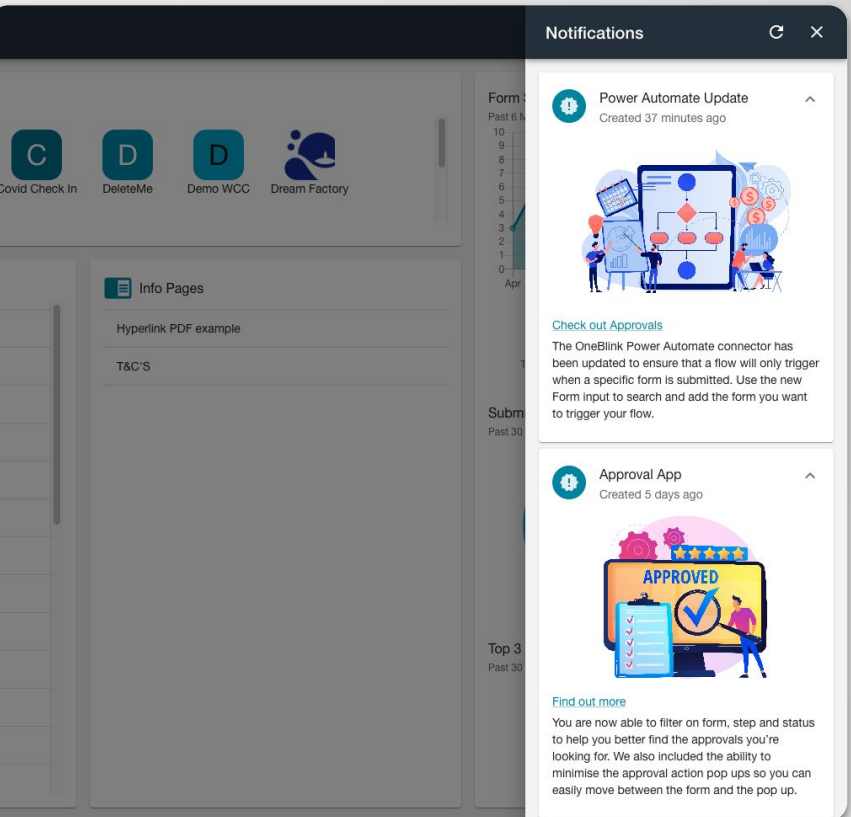

**T.** OneBlink

# **Power Automate Update**

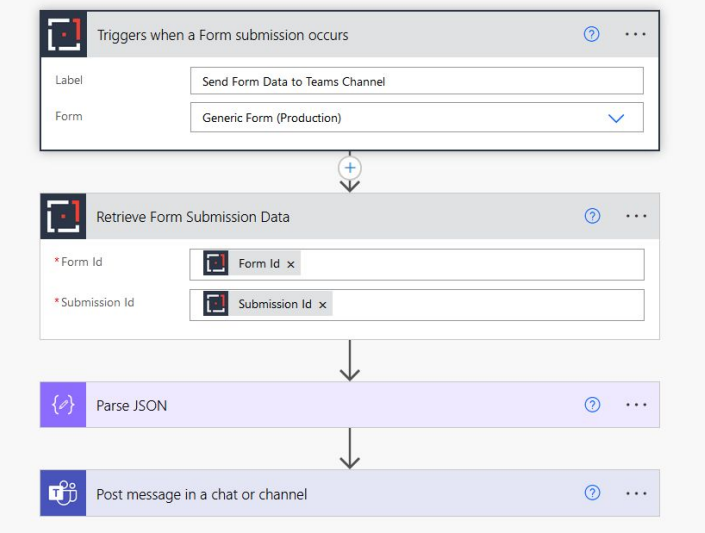

Ability to select your form + add a label (which will appear in your workflow status)

Remove the need to add a conditional action later in the flow

Ability to view + replay Power Automate flows from OneBlink

Submission

Form: Generic Form

tarik@oneblink.io

Started 2 minutes ago Succeeded 2 minutes ago

Started 2 minutes ago Succeeded 2 minutes ago

L

Email + PDF (Submission Event)

Power Automate Flow (Submission Event)

Send Form Data to Teams Channel

Submission ID: 4fb2635f-a71b-4ae2-a5dc-26ebf3ae4c08

**Workflow Status** 

Submitted 2 minutes ago

5th Oct. 2022 2:33 AM

Queued 2 minutes ago

5th Oct. 2022 2:33 AM

Queued 2 minutes ago

5th Oct 2022 2:33 AM

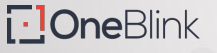

oneblink.io

**O REFRESH** 

REPLAY >

REPLAY >

### **Email Templates Update**

- New **WYSIWYG Editor** for email templates
- The ability to toggle between the new editor and HTML

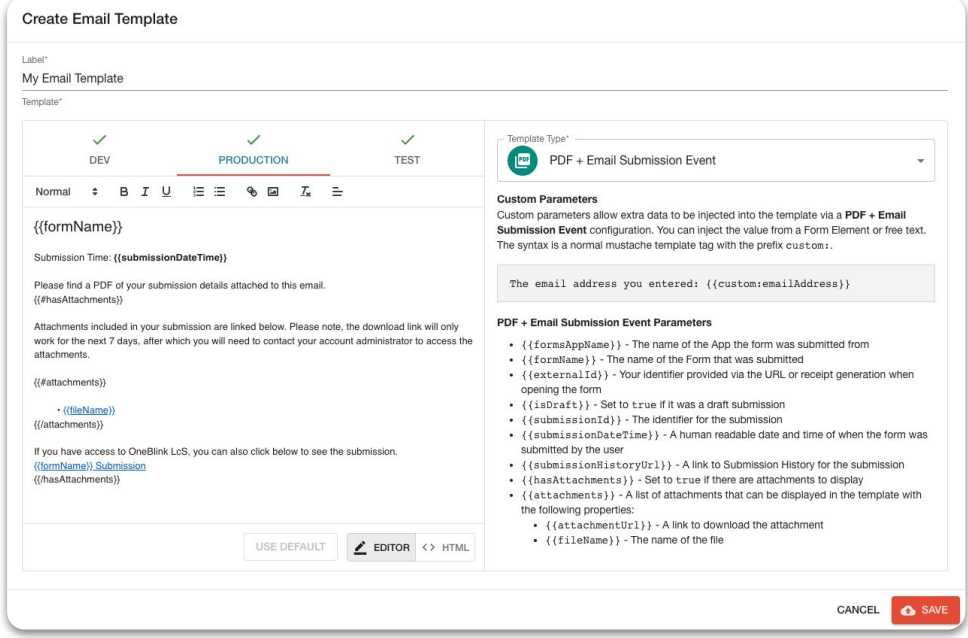

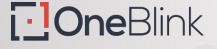

## **Custom Option Sets**

Option sets can now be created without the need for an API.

Ability to add in and modify options

**OR**

Create a list by uploading a CSV

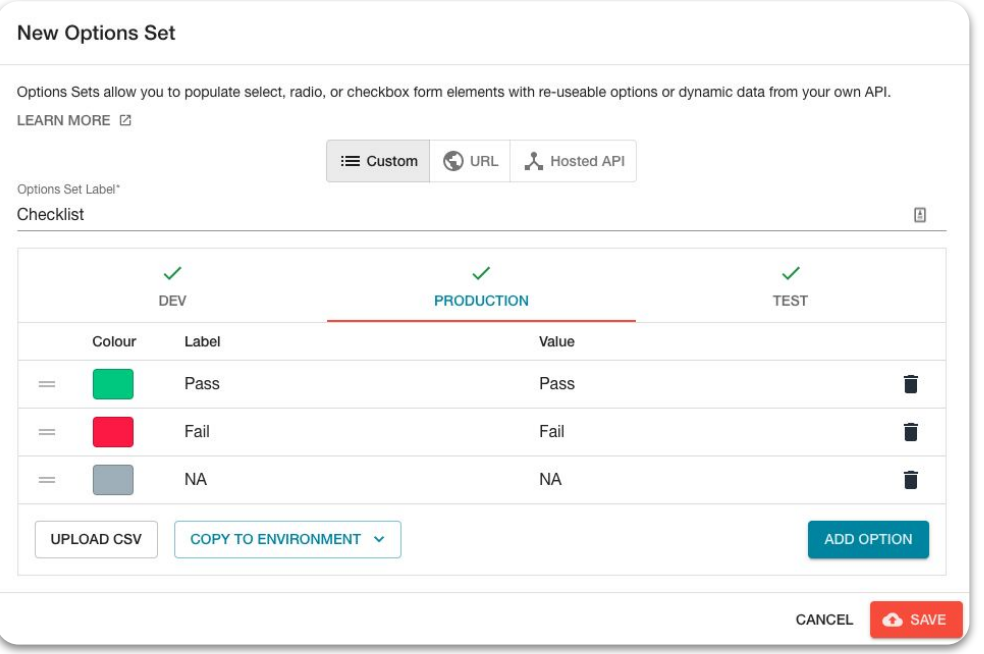

**T-IOneBlink** 

oneblink.io

# **Other Platform Enhancements**

#### **Workflow Status**

The ability to view the workflow for each of your submissions.

Allowing you to see which workflow events have been completed, are pending, or have failed.

#### **Required Message**

Ability to add your own required message to form elements.

For example, instead of seeing "Please enter a value", you can now specify your own message, like "Please enter your full name".

#### **Payment Details in PDFs**

Ability to include the payment receipt information in any PDFs generated during workflow.

Ensuring your users have the information they need to reference their payment.

#### **Data Manager Repeatable Sets**

Repeatable sets are an important part of more complex forms.

We now ensure there are able to be more easily included in Data Manager. Now allowing rows to be sorted per repeatable set, and including them in the CSV download.

# **Approval Enhancements Demo**

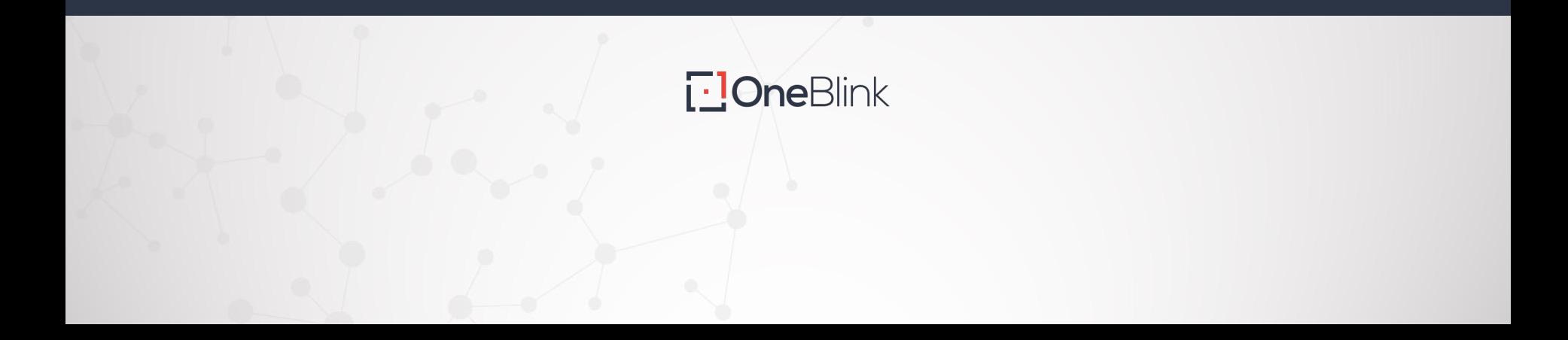

# **Upcoming Development**

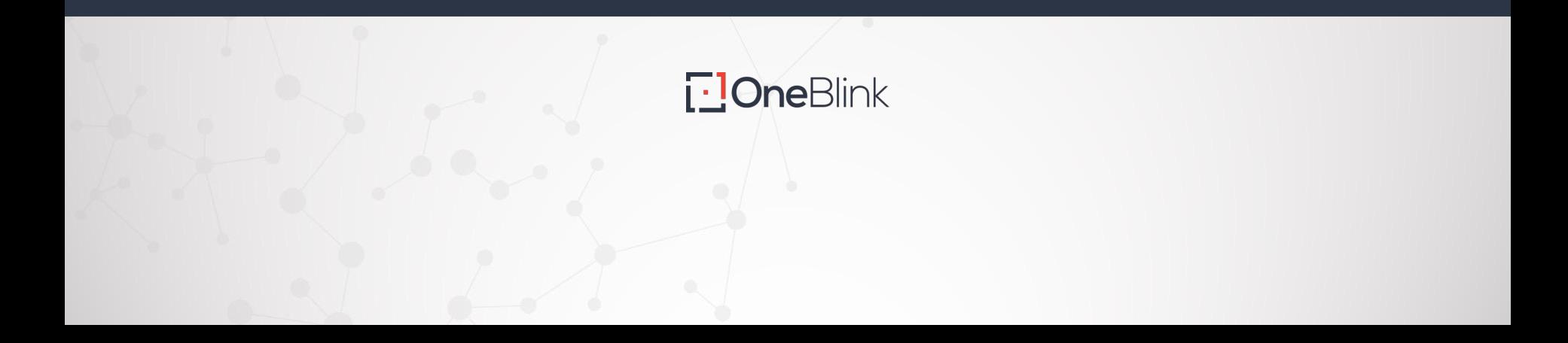

## Low Connectivity Enhancement

We are aiming to improve the usability of app when being used on a poor internet connection.

## Enhance Infrastructure Security

We want to spend some time ensuring that the platform is as secure as possible by restructuring some of our platform infrastructure.

## UX/UI Enhancements

The goal of the next 2 quarters is to focus on improving the platforms UX and UI to improve the overall experience and usability of the Platform.

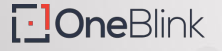

oneblink.io

# **Q and A**

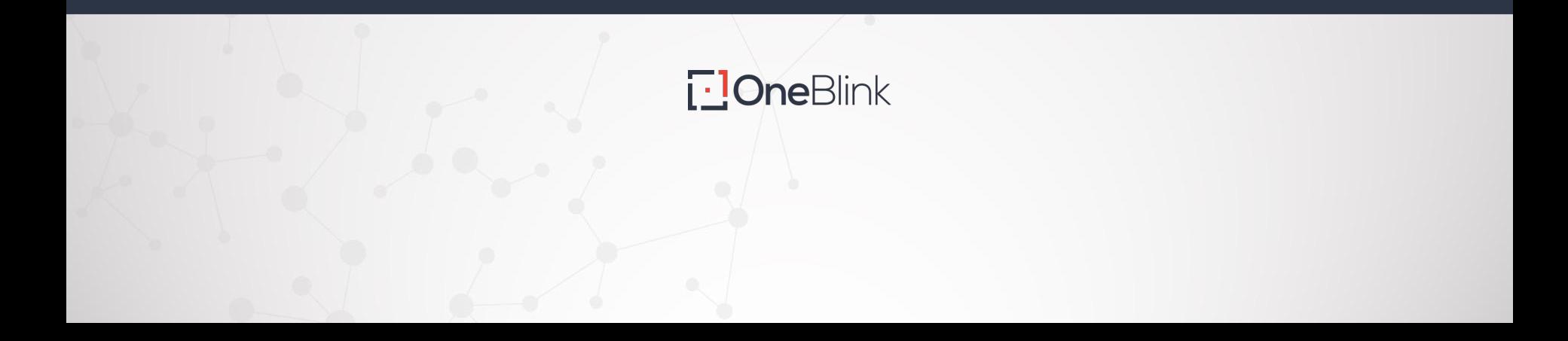

# For support, information, or a one on one demonstration **Email Tarik / Josh / Shan at support@oneblink.io**

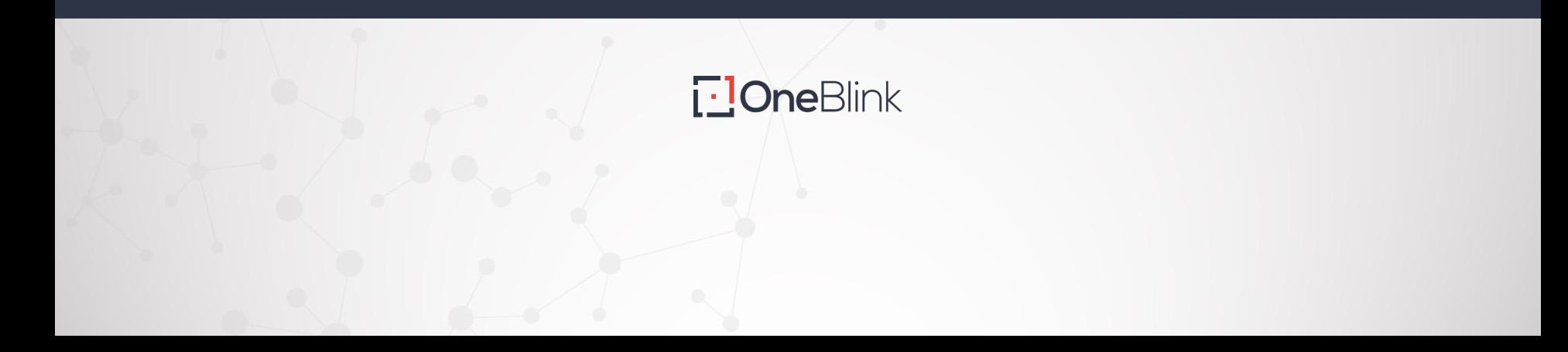